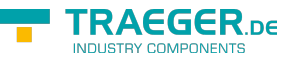

## PlcOperandType Enum

**Namespace:** IPS7Lnk.Advanced **Assemblies:** IPS7LnkNet.Advanced.dll

Specifies the different operands that can be used to access a programmable logic controller (PLC).

## **C#**

public enum PlcOperandType

**Inheritance** [Object](https://docs.microsoft.com/en-us/dotnet/api/system.object) › [ValueType](https://docs.microsoft.com/en-us/dotnet/api/system.valuetype) › [Enum](https://docs.microsoft.com/en-us/dotnet/api/system.enum) › PlcOperandType

## <span id="page-0-0"></span>Fields

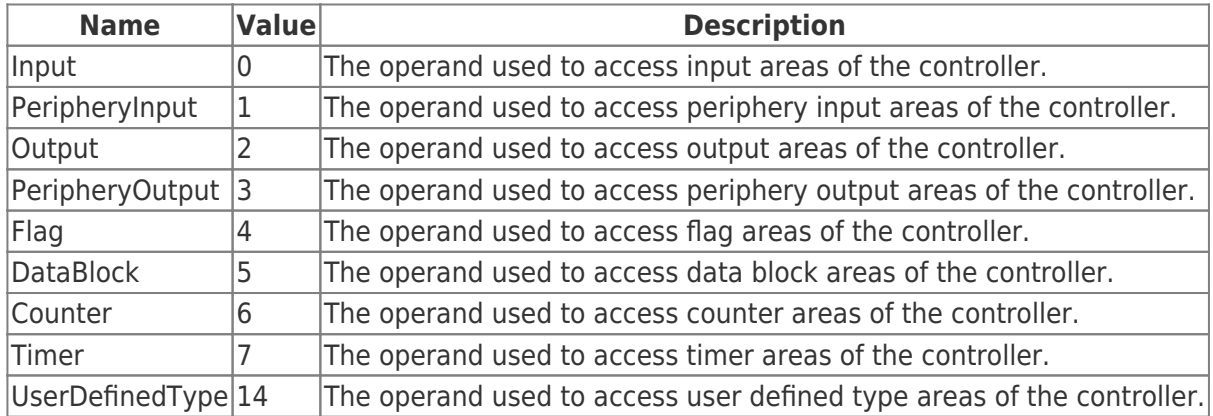

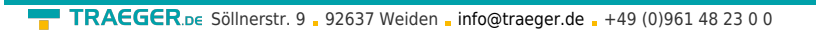

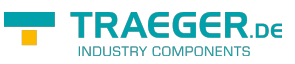

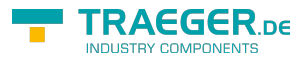

## Table of Contents

*[Fields](#page-0-0)* ...................................................................................................................................................... [1](#page-0-0)